# **Ein- und Ausgangwiderstände von Operationsverstärkerschaltungen**

Die Ein- und Ausgangswiderstände von beschalteten Operationsverstärkern lassen sich nur mit erheblichem Aufwand exakt berechnen. Vereinfachungen sind in vielen Fällen durchaus möglich und zulässig. Die folgenden Abschnitte zeigen exemplarisch die Herleitung und Berechnung des Ein- und Ausgangswiderstandes für den klassischen Invertierverstärker und die nicht invertierende Verstärkerschaltung. Rechenbeispiele zeigen die Grössenordnung der Werte. Simulationen mit Pspice zeigen, wie mit einem Simulationsprogramm die Werte bestimmt oder verifiziert werden können.

Andere Aspekte wie Offset, Betriebsverstärkung und generelle Dimensionierung werden hier nicht näher betrachtet. Hierzu wird auf die zahlreiche Literatur verwiesen, z.B. [KRU03-3],[TIE99].

## **Eigenschaften der Operationsverstärker, Begriffe**

Der ideale Operationsverstärker hat unendlich grosse Eingangswiderstände. Dies gilt sowohl für den Gegentakteingangswiderstand  $r_{\omega}$  zwischen den (+,-)-Klemmen wie für den Gleichtakteingangswiderstand  $r_{\rm d}$  von beiden Eingängen gegen Masse.

Der Ausgangswiderstand r<sub>our</sub> beträgt ideal 0Ω, weil der Operationsverstärker vom Modell her eine spannungsgesteuerte Spannungsquelle darstellt. Alle Grössen sind immer auf den unbeschalteten Operationsverstärker bezogen.

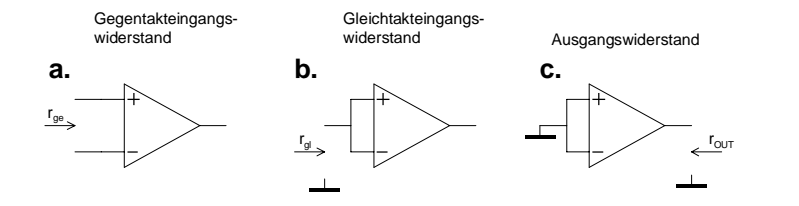

Bild 1: Definition der Ein- und Ausgangswiderstände beim Operationsverstärker.

Beim realen Operationsverstärker sind Eingangswiderstände durchaus endliche Grössen. Sie sind grundsätzlich als parasitäre Grössen anzusehen. Im Ersatzschaltbild werden sie mit 2r<sub>gl</sub> und r<sub>ge</sub> modelliert. Der Ausgangswiderstand wird mit  $r<sub>o</sub>$  eingebracht.

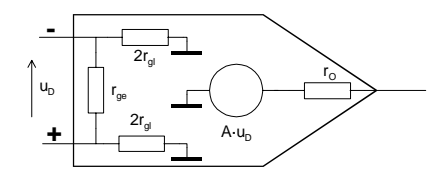

<span id="page-0-0"></span>Bild 2: Modellierung der realen Einflussgrössen für die Ein- und Ausgangswiderstände.

Der Gegentakt-  $r_{e}$  und Gleichtakteingangswiderstand  $r_{e}$  wird vom Hersteller im Datenblatt spezifiziert. Ebenso der Ausgangswiderstand  $r<sub>o</sub>$  und die frequenzabhängige Leerlaufverstärkung A. Eine messtechnische Bestimmung ist mittels geeigneter Messschaltungen möglich, ist aber immer mit Aufwand verbunden. Weiter können aus Simulatormodellen diese Grössen direkt gelesen werden.

Normalerweise wird vom Hersteller nur der resistive Anteil des Eingangswiderstandes spezifiziert. Wenige Hersteller nennen für einige OpAmp auch den reaktiven Anteil. Dieser kann bereits bei kleineren Frequenzen durchaus ins Gewicht fallen, vor allem bei der nicht invertierenden Verstärkerschaltung. Vgl. auch [FRA97] S. 273, [WUP94], Kap 4.

# **Nicht invertierende Verstärkerschaltung**

Diese zeichnet sich bekannterweise durch einen sehr hohen Eingangswiderstand aus. Durch  $r_{\varphi}$  und  $r_{\varphi}$ wird der theoretisch unendlich grosse Eingangswiderstand in eine endliche Grösse gebracht. Die Beschaltung beeinflusst den Eingangs- und Ausgangswiderstand erheblich.

Grundsätzlich kann der Eingangswiderstand nicht kleiner als der Differenzeingangswiderstand *r*<sub>ge</sub> werden, aber auch nicht grösser als der doppelte Gleichtakteingangswiderstand 2r<sub>g</sub>. Grossen Einfluss hat neben der Beschaltung auch die frequenzabhängige Leerlaufverstärkung *A*. Eine grosse Leerlaufverstärkung bewirkt wegen der stärkeren Gegenkopplung (Serie-Parallel) eine Erhöhung des Eingangswiderstandes und eine Reduktion des Ausgangswiderstandes.

### **Eingangswiderstand**

Der Eingangswiderstand  $r_{\scriptscriptstyle I}$  wird mit der Beschaltung nach [Bild 3](#page-1-0) bestimmt. Wie bei Betriebskenngrössen üblich, wird auch der Lastwiderstand  $R<sub>L</sub>$  in die Analyse einbezogen.

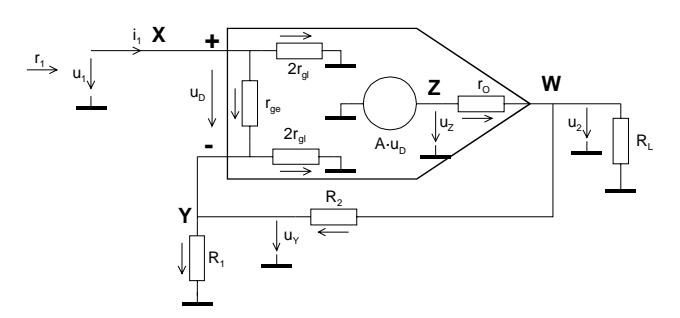

<span id="page-1-2"></span><span id="page-1-1"></span><span id="page-1-0"></span>Bild 3: Schaltbild zur Analyse der nicht invertierenden Operationsverstärkerschaltung.

Es gelten in den Knoten die Zusammenhänge:

<span id="page-1-3"></span>2

X: 
$$
i_1 = \frac{u_1 - u_y}{R_1} + \frac{u_1}{2r_{gl}}
$$
  
\nX:  $u_1 - u_y = u_y - u_y = u_y = u_y$  (1)

$$
Y: \qquad \frac{u_1 - u_Y}{r_{ge}} + \frac{u_2 - u_Y}{R_2} = \frac{u_Y}{2r_{gl}} + \frac{u_Y}{R_1}
$$

Z: 
$$
A(u_1 - u_Y) = u_Z
$$
  
W:  $\frac{u_Z - u_2}{r_O} = \frac{u_2}{R_L} + \frac{u_2 - u_Y}{R_Z}$ 

 $\mathcal{O}$   $\mathbf{L}$ 

Die Lösung des Gleichungssystems [\(1\)](#page-1-1) erfolgt nach  $i_1(u_1)$ . Der Eingangswiderstand  $r_1 = \frac{u_1}{i}$ 1  $r_1 = \frac{u_1}{i_1}$  wird:

$$
r_1 := \frac{2 \cdot r_{gl} [\frac{2 \cdot r_{gl} R_1 [\left[R_2 \cdot R_L + r_o \cdot (R_2 + R_L)\right] + 2 \cdot r_{ge} \cdot r_{gl} \cdot [\left[R_1 \cdot (1 + A) + R_2\right] + r_o \cdot (R_1 + R_2 + R_L)] + r_{ge} \cdot R_1 [\left[R_2 \cdot R_L + r_o \cdot (R_2 + R_L)\right]]}{4 \cdot r_{gl}^2 [\left[r_o \cdot (R_1 + R_2 + R_L) + R_L \cdot (R_1 + R_2)\right] + r_{ge} \cdot R_1 [\left[R_2 \cdot R_L + r_o \cdot (R_2 + R_L)\right]] + r_{ge} \cdot R_1 [\left[R_2 \cdot R_L + r_o \cdot (R_2 + R_L)\right]]}
$$
\n
$$
(2)
$$

Eine Vereinfachung mit  $r_o=0\Omega$  erscheint für viele Anwendungen zulässig. Es gilt dann:

$$
r_1 := \frac{2 \cdot r_{gt} \cdot \left[ 2 \cdot r_{ge} \cdot r_{gt} \right] \left[ R_1 \cdot (1 + A) + R_2 \right] + R_2 \cdot R_1 \cdot \left( r_{ge} + 2 \cdot r_{gt} \right) \right]}{2 \cdot r_{ge} \cdot r_{gt} \cdot \left[ R_1 \cdot (1 + A) + R_2 \right] + R_2 \cdot R_1 \cdot \left( 4r_{gt} + r_{ge} \right) + 4 \cdot r_{gt} \cdot \left( R_1 + R_2 \right)} \tag{ro = 0.2}
$$

Es macht keinen Sinn diese Formel z.B. durch  $r_{el} \rightarrow \infty$  oder  $r_{el} \rightarrow \infty$  zu vereinfachen. Erstens liegt bei FET-Stufen  $r_{eq}$  und  $r_{el}$  etwa in der gleichen Grössenordnung und zweitens strebt der Eingangswiderstand durch die Gegenkopplung gegen 2r<sub>gl</sub>.

Der Eingangswiderstand ist durch den Einfluss der Leerlaufverstärkung *A* frequenzabhängig wie in [\(2\)](#page-1-2) und [\(3\)](#page-1-3) erkennbar.

#### Ausgabe: 13.08.2004, Gerhard Krucker, CH-3113 Rubigen

### <span id="page-2-1"></span>**Beispiel 1**: Eingangswiderstand NI-Verstärker.

Zu bestimmen ist der Eingangswiderstand nach [\(2\)](#page-1-2) und [\(3\)](#page-1-3) der Schaltung in [Bild 4.](#page-2-0)

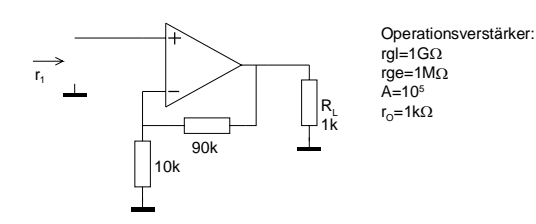

<span id="page-2-0"></span>Bild 4: Schaltbild für die Bestimmung des Eingangswiderstandes in [Beispiel 1.](#page-2-1) 

#### **Lösung:**

**Vorgaben:**   $R_1 := 10k\Omega$   $R_2 := 90k\Omega$   $A := 10^5$  $R_{\rm I}$  := 1kΩ  $r_{gl} := 1 \cdot G\Omega$  r  $r_{ge} := 1M\Omega$  $\mathbf{r}_{\mathbf{O}}:=1\mathbf{k}\boldsymbol{\Omega}$ 

#### **Berechnungen:**

$$
r_1:=\frac{2\cdot r_{gl}\cdot \left[~2\cdot r_{gl}\cdot R_1\left[~R_2\cdot R_L+r_o\cdot \left(R_2+R_L\right)\right]\right]+~2\cdot r_{ge}\cdot r_{gl}\cdot \left[~R_L\left[R_1\cdot \left(1+A\right)+R_2\right]+~r_o\cdot \left(R_1+R_2+R_L\right)\right]+~r_{ge}\cdot R_1\cdot \left[R_2\cdot R_L+r_o\cdot \left(R_2+R_L\right)\right]\right]}{4\cdot r_{gl}^2\cdot \left[\left[r_o\cdot \left(R_1+R_2+R_L\right)+R_L\left(R_1+R_2\right)\right]+~r_{ge}\cdot R_1\cdot \left[R_2\cdot R_L+r_o\cdot \left(R_2+R_L\right)\right]+~2\cdot r_{ge}\cdot r_{gl}\cdot \left[r_o\cdot \left(R_1+R_2+R_L\right)+R_L\cdot \left[(1+A)\cdot R_1+R_2\right]\right]+\\4\cdot r_{gl}\cdot \left[r_o\cdot \left(R_1+R_2+R_L\right)+R_L\cdot \left(R_1+R_2\right)\right]+\\4\cdot r_{gl}\cdot \left[\left[r_o\cdot \left(R_1+R_2+R_L\right)+R_L\cdot \left(R_2+R_L\right)\right]+\\2\cdot r_{gl}\cdot \left[R_1\cdot \left(R_2+R_L\right)+R_L\cdot \left(R_2+R_L\right)\right]+\\4\cdot r_{gl}\cdot \left[R_2\cdot \left(R_2+R_L\right)+R_L\cdot \left(R_2+R_L\right)\right]+\\4\cdot r_{gl}\cdot \left[R_2\cdot \left(R_2+R_L\right)+R_L\cdot \left(R_2+R_L\right)\right]+\\4\cdot r_{gl}\cdot \left[R_2\cdot \left(R_2+R_L\right)+R_L\cdot \left(R_2+R_L\right)\right]+\\4\cdot r_{gl}\cdot \left[R_2\cdot \left(R_2+R_L\right)+R_L\cdot \left(R_2+R_L\right)\right]+\\4\cdot r_{gl}\cdot \left[R_2\cdot \left(R_2+R_L\right)+R_L\cdot \left(R_2+R_L\right)\right]+\\4\cdot r_{gl}\cdot \left[R_2\cdot \left(R_2+R_L\right)+R_L\cdot \left(R_2+R_L\right)\right]+\\4\cdot r_{gl}\cdot \left[R_2\cdot \left(R_2+R_L\right)+R_L\cdot \left(R_2+R_L\right)\right]+\\4
$$

 $r_1 = 1.426615 \times 10^9 \Omega$ 

$$
r_1 := \frac{2 \cdot r_{gt} \cdot \left[ 2 \cdot r_{ge} \cdot r_{gt} \right] \left[ R_1 \cdot (1+\mathsf{A}) + R_2 \right] + R_2 \cdot R_1 \cdot \left( r_{ge} + 2 \cdot r_{gt} \right) \right]}{2 \cdot r_{ge} \cdot r_{gt} \cdot \left[ r \left[ R_1 \cdot (1+\mathsf{A}) + R_2 \right] + R_2 \cdot R_1 \cdot \left( 4 r_{gt} + r_{ge} \right) + 4 \cdot r_{gt} \right]^{2} \cdot \left( R_1 + R_2 \right)} \tag{ro=0$\Omega$}
$$

 $r_1 = 1.666693 \times 10^9 \,\Omega$ 

Man erkennt eine kleine Differenz der exakten Lösung nach [\(2\)](#page-1-2) zur Näherung nach [\(3\)](#page-1-3). Der Wert für  $r_o$ ist gegenüber Praxiswerten ist in diesem Beispiel eher gross.

### <span id="page-2-2"></span>**Beispiel 2**: Frequenzabhängigkeit des Eingangswiderstandes beim NI-Verstärker. Zu bestimmen ist der Eingangswiderstandsverlauf der Schaltung nach [Bild 4,](#page-2-0) wenn ein Operationsverstärker vom Typus 741 ein GBW=1MHz und ein  $A_{\rho}$ =10<sup>5</sup> aufweist. Der Verlauf ist grafisch darzustellen im Bereich [1Hz,1MHz].

#### **Lösung:**

Aus dem konstanten Verstärkungs-Bandbreiteprodukt GBW und der DC-Leerlaufverstärkung wird die frequenzabhängige Leerlaufverstärkung *A(s)* bestimmt. In [\(2\)](#page-1-2) wird *A* gegen *A(s)* ersetzt und ausgewertet.

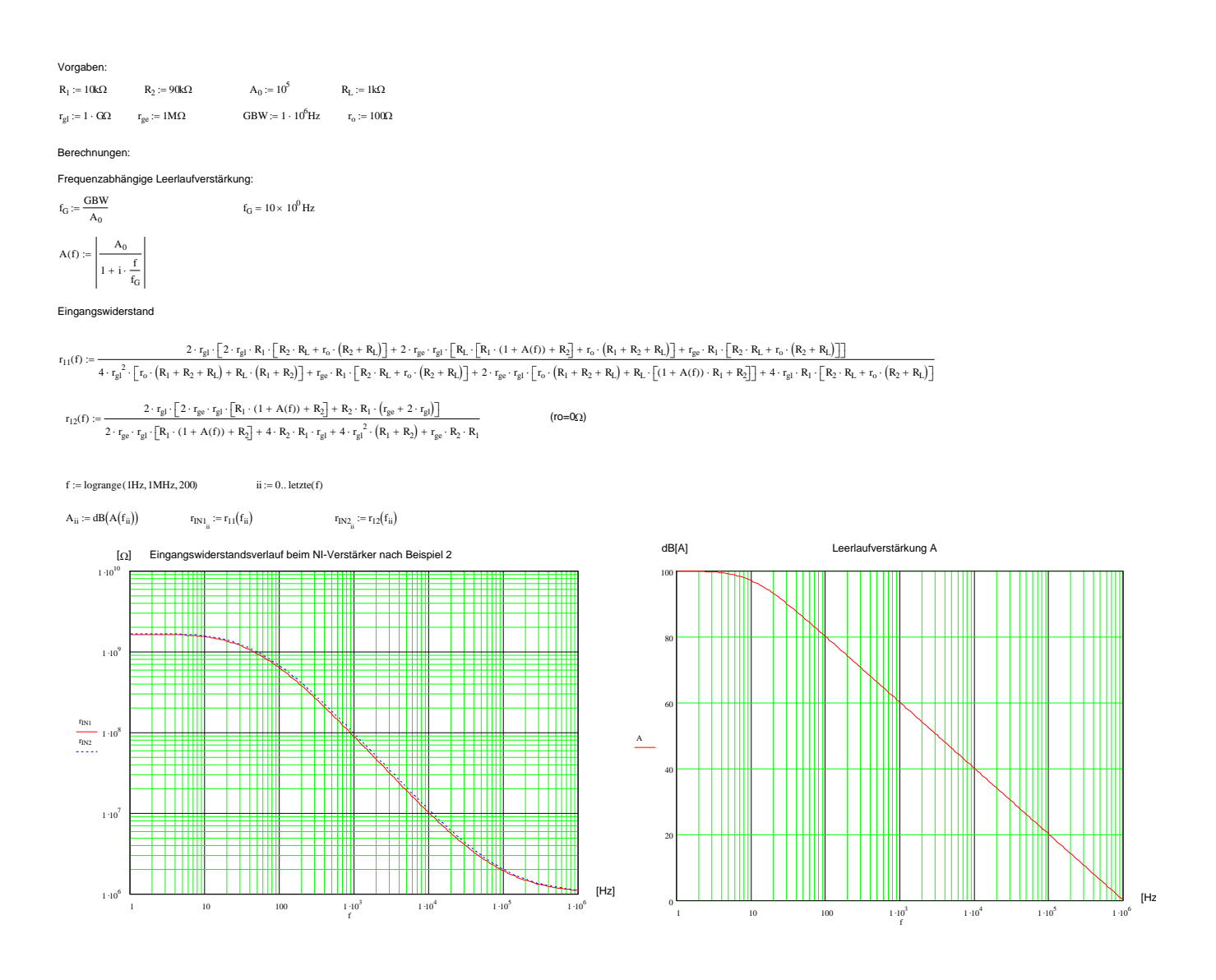

Bild 5:

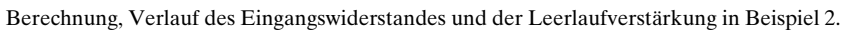

Die Rechnung zeigt den Eingangswiderstandsverlauf von anfänglich etwa 2 $r_{gl}$  bei tiefen Frequenzen abfallend in die Grössenordnung von  $r_e$  bei hohen Frequenzen. Die Näherungsformel nach [\(3\)](#page-1-3) liefert praktisch dieselben Werte, da r<sub>o</sub> mit 100Ω nur einen kleinen Einfluss hat.

#### **Bemerkung:**

In der Praxis hat diese Rechnung jedoch nur beschränkte Richtigkeit. Jeder Operationsverstärker besitzt eine, wenn auch sehr kleine, Eingangskapazität in der Grössenordnung 0.5..10pF. Weiter wirken unvermeidliche Schaltungskapazitäten. Diese reduzieren zusätzlich bereits bei kleineren Frequenzen die theoretisch sehr hohe Eingangsimpedanz beträchtlich wie [Beispiel 3](#page-4-0) zeigt.

<span id="page-4-0"></span>**Beispiel 3**: Frequenzabhängige Eingangsimpedanz beim NI-Verstärker mit AD645. Zu bestimmen ist die betragsmässige Eingangsimpedanz der Schaltung nach [Bild 4](#page-2-0) bei DC, 1kHz und 10kHz bei Verwendung eines Operationsverstärkers AD645J/A. Die Eingangsgrössen sind mit *r<sub>g</sub>*=10<sup>14</sup>Ω||2.1pF und *r<sub>g</sub>*=10<sup>12</sup>Ω||1pF spezifiziert. Die DC-Leerlaufverstärkung beträgt 130dB und die Transitfrequenz 2MHz.

### **Lösung:**

Der innere Ausgangswiderstand *r<sub>a</sub>* ist nicht spezifiziert. Er wird daher mit 0Ω angenommen und die Berechnung erfolgt mit der vereinfachten Formel [\(3\)](#page-1-3). In einem ersten Schritt wird die -3.01dB-Frequenz der Leerlaufverstärkung *A* bestimmt und die frequenzabhängige Leerlaufverstärkung *A(f)* modelliert. Die Rechnung erfolgt mit parallel geschalteten Kapazitäten zu r<sub>gl</sub> und r<sub>ge</sub>. C<sub>gl</sub> wird hälftig aufgeteilt.

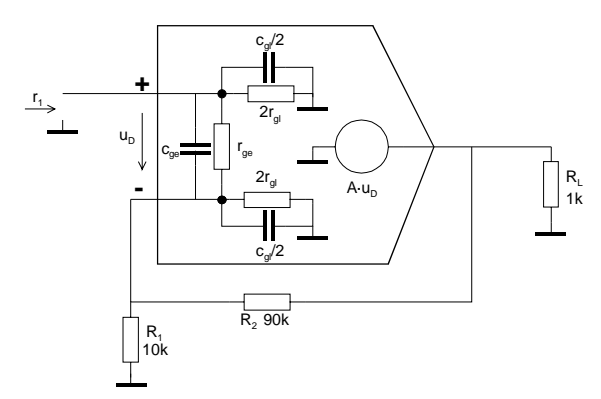

Bild 6: Relevante Komponenten zur Bestimmung des Eingangswiderstandes  $r_1$  in [Beispiel 1.](#page-2-1)

### Die numerische Rechnung wird:

Vorgaben:

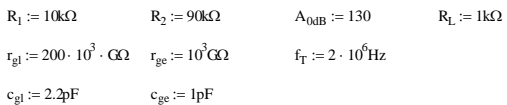

#### Berechnungen:

Frequenzabhängige Leerlaufverstärkung:

 $A(f) := \frac{A_0}{\cdots}$  $1 + i \cdot \frac{f}{f_G}$ :=  $A_0$ :=  $\rm A_{0} := 10^{A_{0dB} 0.05} \qquad \qquad A_{0} = 3.1623 \times \, 10^{6}$ 

 $f_G = 632.4555 \times 10^{-3}$  Hz

Eingangswiderstand

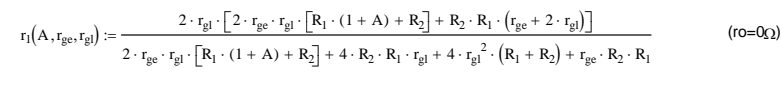

**DC:**

 $A := A_0$ 

 $r_1(A, r_{ge}, r_{el}) = 399.4947 \times 10^{12} \Omega$ 

**1kHz:**

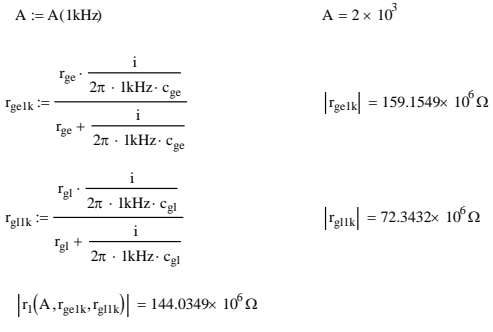

**10kHz:**

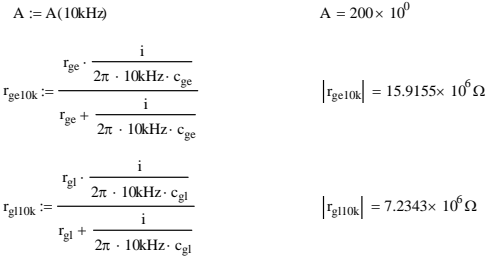

 $|r_1(A, r_{\text{gel0k}}, r_{\text{gl10k}})| = 13.8683 \times 10^6 \,\Omega$ 

Man erkennt bei DC den extrem hohen Eingangswiderstand in der Grössenordnung von 400TΩ. Dies ist in einer praktischen Schaltung nicht zu erwarten und dimensionierbar. Wird dieser Wert mit einer Simulation mit dem Herstellermodell verifiziert, ist der grösste erreichbare Eingangswiderstand, modellbedingt 1TΩ. Bei der praktischen Realisation verlangen Eingangswiderstände >100MΩ bereits spezielle Massnahmen, wie Montage der Eingänge auf Teflonstützen.

Beeindruckend ist aber starke Abnahme des Eingangswiderstandes wegen der Eingangskapazitäten. In einer Beschaltung sind noch zusätzliche Kapazitäten in der gleichen Grössenordnung zu erwarten, die den AC-Eingangswiderstand weiter reduzieren.

### **Ausgangswiderstand**

Der Ausgangswiderstand  $r_{2}$  wird mit Berücksichtigung des Quellenwiderstandes  $R_{G}$  nach Schaltung in [Bild 7](#page-6-0) bestimmt.

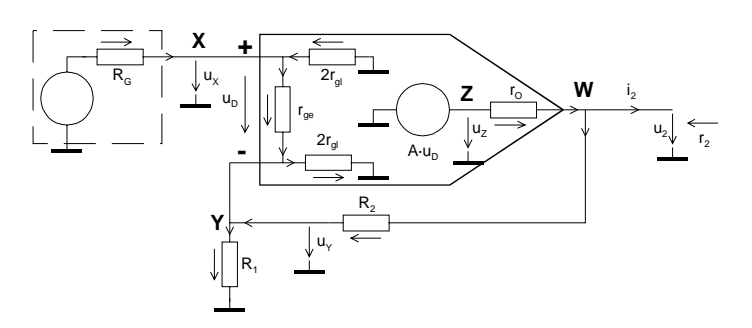

<span id="page-6-3"></span><span id="page-6-2"></span><span id="page-6-1"></span><span id="page-6-0"></span>Bild 7: Schaltbild zur Analyse des Ausgangswiderstandes *r*<sub>2</sub> bei der nicht invertierenden Operationsverstärkerschaltung.

Wie für den Eingangswiderstand praktiziert, erfolgt ein Ansatz mit Knoten und Maschen:

$$
X: \frac{-u_{X}}{R_{G}} + \frac{-u_{X}}{2r_{gl}} = \frac{u_{X} - u_{Y}}{r_{ge}}
$$
\n
$$
Y: \frac{u_{X} - u_{Y}}{r_{ge}} + \frac{u_{2} - u_{Y}}{R_{2}} = \frac{u_{Y}}{R_{1}} + \frac{u_{Y}}{2r_{gl}}
$$
\n
$$
(4)
$$

$$
W: \qquad \frac{u_Z - u_2}{r_O} = \frac{u_2 - u_Y}{R_2} + i_2
$$

$$
Z: \qquad u_Z = A(u_X - u_Y)
$$

Der Ausgangswiderstand wird nach Rechnung und Umformung:

$$
r_2 := \frac{r_0 \left[\left(4\cdot r_{g1}^2 + 2\cdot r_{ge}\cdot r_{g1}\right)\left[R_G\left(R_1 + R_2\right) + R_1\cdot R_2\right] + 4\cdot r_{ge}\cdot r_{g1}^2\cdot\left(R_1 + R_2\right) + \left(r_{ge} + 4\cdot r_{g1}\right)\cdot R_2\cdot R_1\cdot R_G\right]}{4\cdot r_{g1}^2\cdot r_{ge}\left[R_1\cdot\left(1 + A\right) + R_2 + r_0\right] + 2\cdot r_{ge}\cdot r_{g1}\left[R_G\left[R_1\cdot\left(1 + A\right) + R_2 + r_0\right] + R_1\cdot R_2 + r_0\right] + R_1\cdot R_2\left(r_{ge} + a_0\right)\right]} \tag{5}
$$

Bei Idealisierung von  $r_{ge}$  und  $r_{gl}$  kann der Ausdruck ohne grossen Fehler erheblich vereinfacht werden:

$$
r_2 := \frac{r_0 \cdot [R_1 \cdot (R_2 + R_0) + r_{ge} \cdot (R_1 + R_2) + R_0 \cdot R_2]}{r_{ge} \cdot [R_1 \cdot (A + 1) + R_2 + r_0] + R_1 \cdot (R_2 + r_0) + R_0 \cdot (R_1 + R_2 + r_0)}
$$
\n(rgL<sub>3</sub>∞)

\n
$$
r_2 := \frac{r_0 \cdot (R_1 + R_2)}{R_1 \cdot (1 + A) + R_2 + r_0}
$$
\n(rgL, g.e., $\sqrt{7}$ )

Wie in [\(5\)](#page-6-1) und [\(6\)](#page-6-2) ersichtlich, hat der Generatorwiderstand  $R<sub>G</sub>$  eher einen kleinen Einfluss auf den Ausgangswiderstand.

#### <span id="page-7-3"></span>**Beispiel 4**: Ausgangswiderstand beim NI-Verstärker.

Zu bestimmen ist der Ausgangswiderstand nach [\(5\)](#page-6-1)..[\(7\)](#page-6-3) der Schaltung nach [Bild 4](#page-2-0) mit einem Generatorwiderstand von 0Ω.

#### **Lösung:**

Die Rechnung ergibt direkt:

<span id="page-7-0"></span> $r_{\text{gl}} := 1 \cdot \text{G}\Omega$   $r_{\text{ge}} := 1 \text{M}\Omega$   $r_{\text{o}} := 100\Omega$   $R_{\text{G}} := 0 \text{k}\Omega$  $R_1 := 10k\Omega$   $R_2 := 90k\Omega$   $A := 10^6$   $R_L := 1k\Omega$ Vorgaben:

Ausgangswiderstand

$$
r_2:=\frac{r_o\cdot \left[\left(4\cdot r_{gl}^2+2\cdot r_{ge}\cdot r_{gl}\right)\cdot \left[R_G\cdot \left(R_1+R_2\right)+R_1\cdot R_2\right]+4\cdot r_{ge}\cdot r_{gl}^2\cdot \left(R_1+R_2\right)+\left(r_{ge}+4\cdot r_{gl}\right)\cdot R_2\cdot R_1\cdot R_0\right]}{4\cdot r_{gl}^2\cdot r_{ge}\cdot \left[R_1\cdot (1+A)+R_2+r_o\right]+2\cdot r_{ge}\cdot r_{gl}\cdot \left[R_G\cdot \left[R_1\cdot (1+A)+R_2+r_o\right]+R_1\cdot \left(R_2+r_o\right)\right]+R_1\cdot R_G\cdot \left(r_{ge}+4\cdot r_{gl}\right)\cdot \left(r_o+R_2\right)+4\cdot r_{gl}^2\cdot \left[R_G\cdot \left(R_1+R_2+r_o\right)\right]+R_1\cdot R_2\cdot R_1\cdot R_2\cdot R_1\cdot R_
$$

 $r_2 := \frac{r_0 \cdot (R_1 + R_2)}{R_1 \cdot (1 + A) + R_2 + r_0}$  (rgl,rge→∞)  $r_2 = 999.99 \times 10^{-6} \Omega$  $=$   $\frac{6}{R_1 \cdot (1 + A) + R_2 + r_0}$  $r_2 := \frac{r_0 \cdot [R_1 \cdot (R_2 + R_G) + r_{ge} \cdot (R_1 + R_2) + R_G \cdot R_2]}{r_{ge} \cdot [R_1 \cdot (A + 1) + R_2 + r_0] + R_1 \cdot (R_2 + r_0) + R_G \cdot (R_1 + R_2 + r_0)}$  (rgl  $\rightarrow \infty$ )  $r_2 = 1.009 \times 10^{-3} \Omega$ 

**Beispiel 5**: Frequenzabhängigkeit des Ausgangswiderstandes beim NI-Verstärker. Zu bestimmen ist der Ausgangswiderstandsverlauf mit [\(5\)](#page-6-1)..[\(7\)](#page-6-3) der Schaltung nach [Bild 8](#page-7-1) und den Operationsverstärkerkenndaten nach [Bild 9.](#page-7-2)

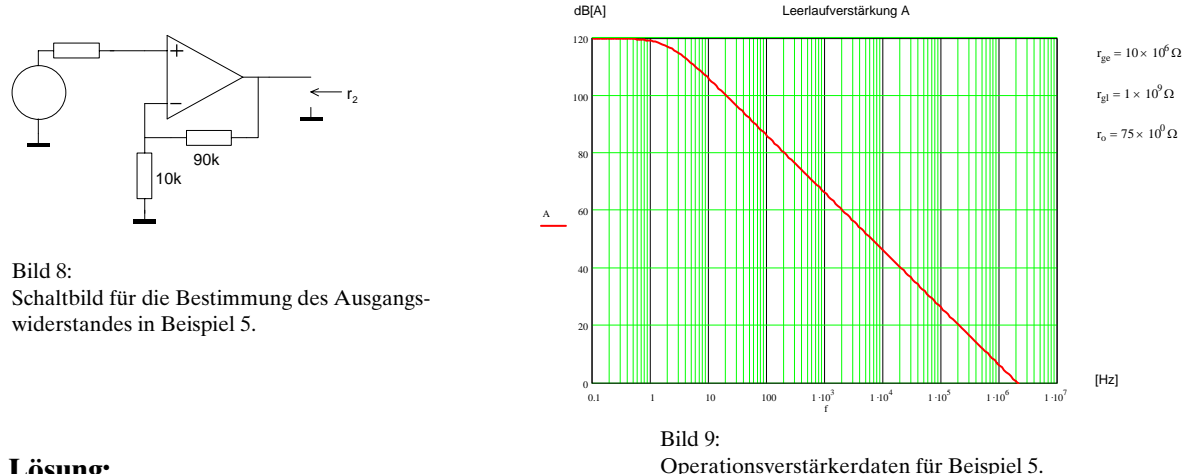

#### <span id="page-7-2"></span><span id="page-7-1"></span>**Lösung:**

In den Gleichungen [\(5\)](#page-6-1)..[\(7\)](#page-6-3) wird die frequenzabhängige Leerlaufverstärkung eingesetzt. Dazu wird vorgängig das  $A_{_\theta}$ und die Transitfrequenz  $f_{_T}$ aus [Bild 9 g](#page-7-2)elesen. Analog [Beispiel 2](#page-2-2) wird die Leerlaufverstärkung *A(f)* als rationale Funktion modelliert.

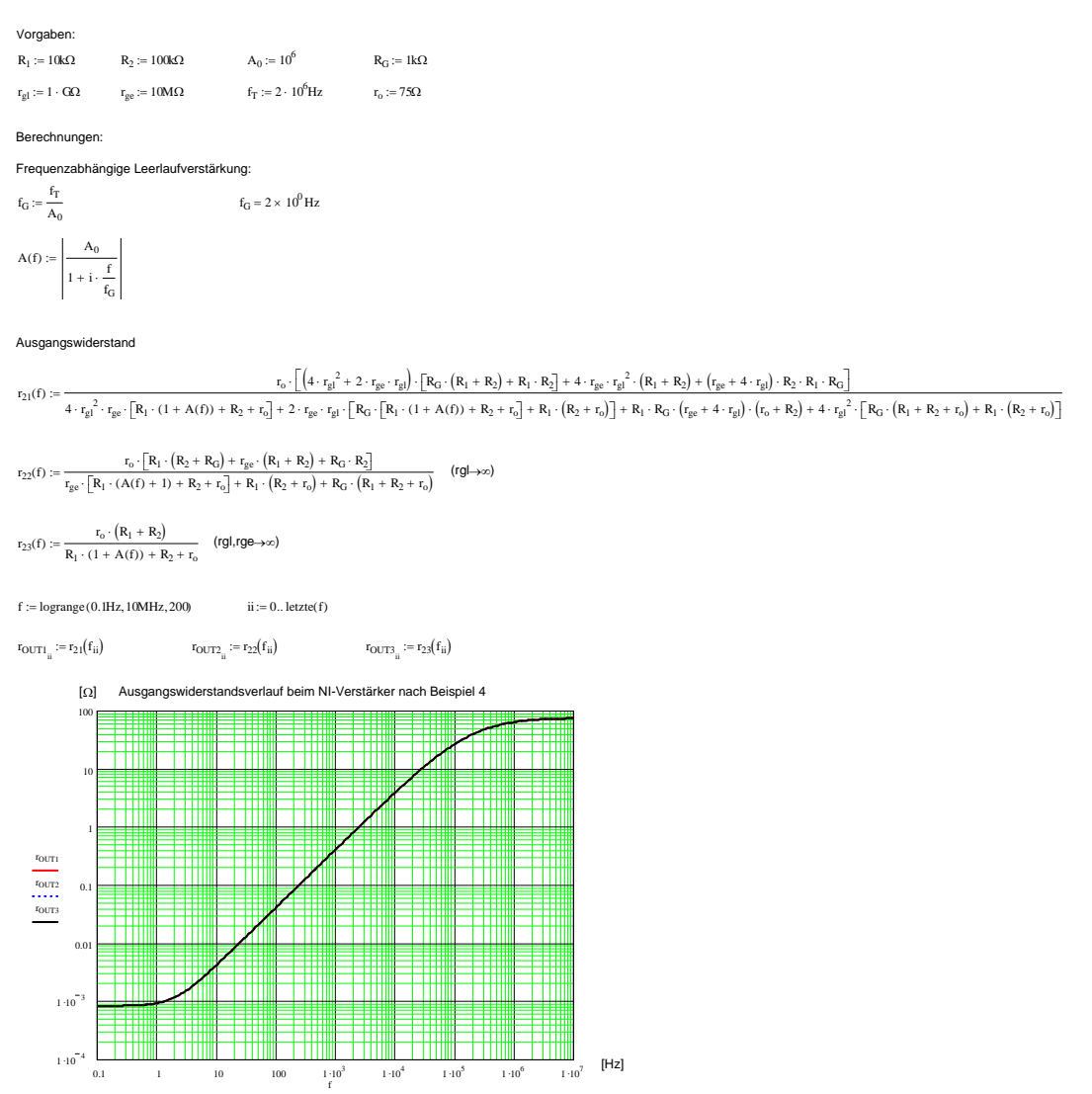

Bild 10: Verlauf des Ausgangswiderstandes der Schaltung in [Beispiel 5.](#page-7-0) 

Wie aus dem Graphen ersichtlich, ist der Ausgangswiderstand ausgeprägt frequenzabhängig. Bekannterweise wird er grob etwa um den Faktor der Leerlaufverstärkung reduziert. Vom Resultat her ist aber kein signifikanter Unterschied der Gleichungen [\(5\)](#page-6-1)..[\(7\)](#page-6-3) festzustellen.

### **Invertierende Verstärkerschaltung**

Beim Invertierverstärker ist der Eingangswiderstand massgeblich durch die Beschaltung definiert. Die Gegentakt- und Gleichtaktwiderstände spielen hier praktisch keine Rolle. Der Ausgangswiderstand liegt hingegen etwa in der gleichen Grössenordnung wie beim nicht invertierenden Verstärker.

### **Eingangswiderstand**

Der Eingangswiderstand *r1* wird mit der Beschaltung nach [Bild 11](#page-9-0) bestimmt. Zusätzlich wird der eventuelle Biasstrom-Kompensationswiderstand  $R_{_3}$  und der Lastwiderstand  $R_{_L}$  in die Analyse einbezogen.

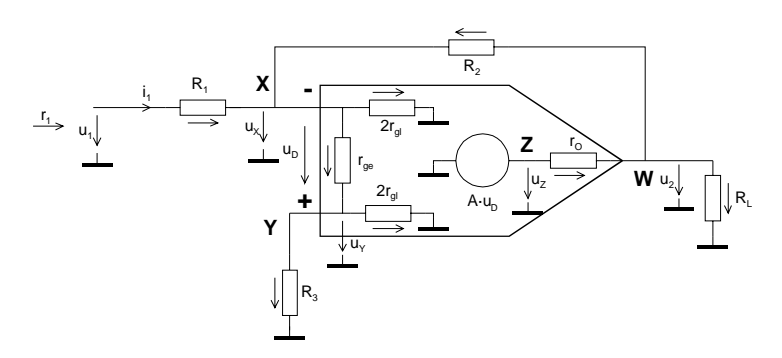

<span id="page-9-3"></span><span id="page-9-2"></span><span id="page-9-1"></span><span id="page-9-0"></span>Bild 11: Schaltbild zur Analyse der invertierenden Operationsverstärkerschaltung.

Es gelten in den Knoten die Zusammenhänge:

$$
i_1 = \frac{u_{R1}}{R_1} = \frac{u_1 + u_X}{R_1}
$$
  
\n
$$
X: \frac{u_1 - u_X}{R_1} + \frac{u_2 - u_X}{R_2} = \frac{-u_D}{r_{ge}} + \frac{u_X}{2r_{gl}}
$$
  
\n
$$
Y: \frac{u_x - u_y}{r_{ge}} = \frac{u_{2rgl}}{2r_{gl}} + \frac{u_{R3}}{R_3}
$$
  
\n
$$
Z: A \cdot u_D = A \cdot u_{r_{ge}} = u_Z
$$
  
\n
$$
W: \frac{u_Z - u_2}{r_O} = \frac{u_2}{R_L} + \frac{u_2 - u_X}{R_2}
$$
 (8)

Die Lösung des Gleichungssystems [\(8\)](#page-9-1) erfolgt nach  $i_l(u_l)$ . Da  $r_{ge} \gg R_l$  und  $r_{ge} \gg R_l$  können diese beim Invertierverstärker ohne Fehler vernachlässigt werden. Der vereinfachte Eingangswiderstand

$$
r_{1} = \frac{u_{1}}{i_{1}} \text{ wird:}
$$
  

$$
r_{1} = \frac{R_{1} \cdot R_{L} \cdot (1 + A) + R_{L} \cdot R_{2} + r_{0} \cdot (R_{1} + R_{2} + R_{L})}{r_{0} + R_{L} \cdot (1 + A)}
$$
(rgl,rge→∞) (9)

Da *r<sub>o</sub>* in der Regel recht klein ist, bietet sich auch hier eine Vereinfachung an, indem man *r<sub>n</sub>*=0Ω setzt:

$$
\mathbf{r}_1 := \frac{\mathbf{R}_1 \cdot \mathbf{R}_L \cdot (1+\mathbf{A}) + \mathbf{R}_L \cdot \mathbf{R}_2}{\mathbf{R}_L \cdot (1+\mathbf{A})} \qquad \qquad (\text{rgl}, \text{rge} \rightarrow \infty) \qquad \qquad \mathbf{r}_1 = \mathbf{I} \qquad \qquad (10)
$$

Man erkennt ferner in [\(9\)](#page-9-2) und [\(10\)](#page-9-3), dass der Eingangswiderstand durch den Einfluss der Leerlaufverstärkung *A* ausgeprägt frequenzabhängig ist.

#### <span id="page-10-1"></span>**Beispiel 6**: Eingangswiderstand Invertierverstärker.

<span id="page-10-0"></span>Zu bestimmen ist der Eingangswiderstand nach der Schaltung in [Bild 12.](#page-10-0)

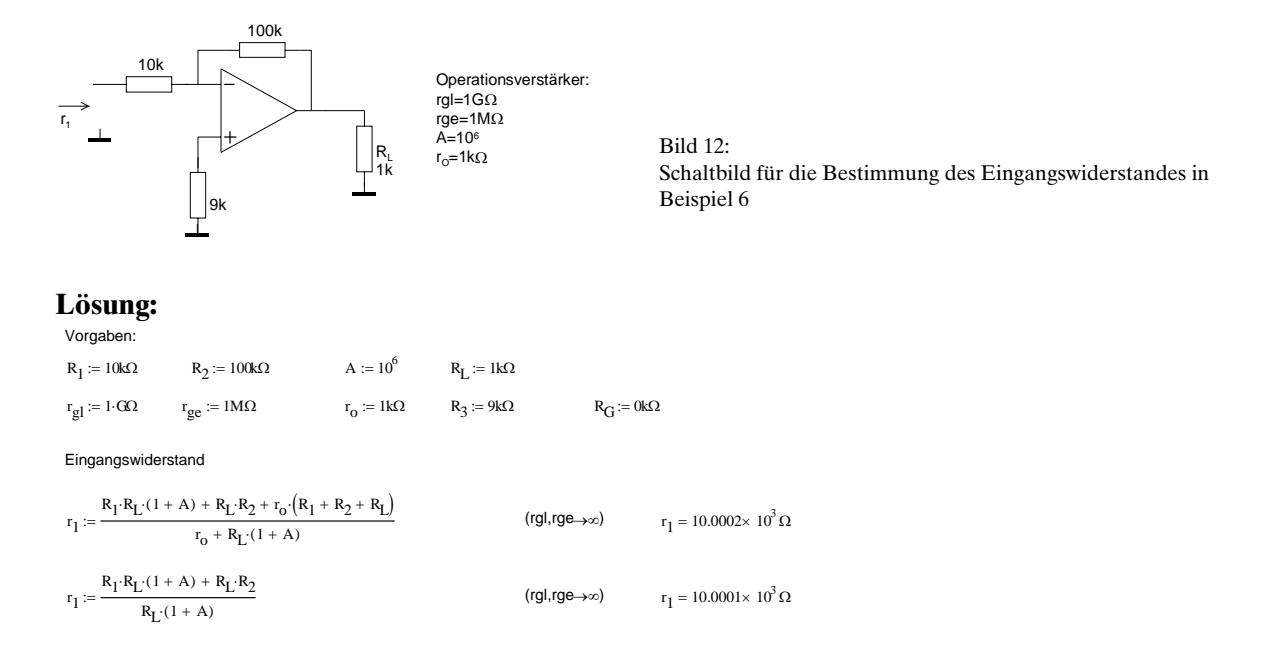

Da  $r_{\rm ge}$  und  $r_{\rm gl}$  vernachlässigt wurden fällt auch der Wert für  $R_{\rm j}$  nicht ins Gewicht. Selbst mit der stark vereinfachten Formel nach [\(10\)](#page-9-3) ist eine hinreichend genaue Berechnung möglich.

<span id="page-10-2"></span>**Beispiel 7**: Frequenzabhängigkeit des Eingangswiderstandes beim Invertierverstärker. Zu bestimmen ist der Eingangswiderstandsverlauf der Schaltung in [Bild 12](#page-10-0) analog [Beispiel 2.](#page-2-2)

#### **Lösung:**

Vorgehen mit Vorgaben für den Operationsverstärker anlog [Beispiel 2.](#page-2-2)

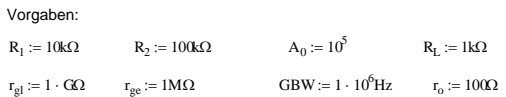

Berechnungen:

Frequenzabhängige Leerlaufverstärkung:

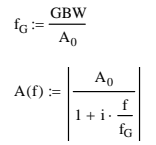

Eingangswiderstand

 $r_{12}(f) := \frac{R_1 \cdot R_L \cdot (1 + A(f)) + R_L \cdot R_2}{R_L \cdot (1 + A(f))}$  (rgl,rge→∞,ro=0)  $r_{11}(f) := \frac{R_1 \cdot R_1 \cdot (1 + A(f)) + R_1 \cdot R_2 + r_0 \cdot (R_1 + R_2 + R_L)}{r_0 + R_1 \cdot (1 + A(f))}$  (rgl,rge→∞)

 $f<sub>G</sub> = 10 \times 10<sup>0</sup>$  Hz

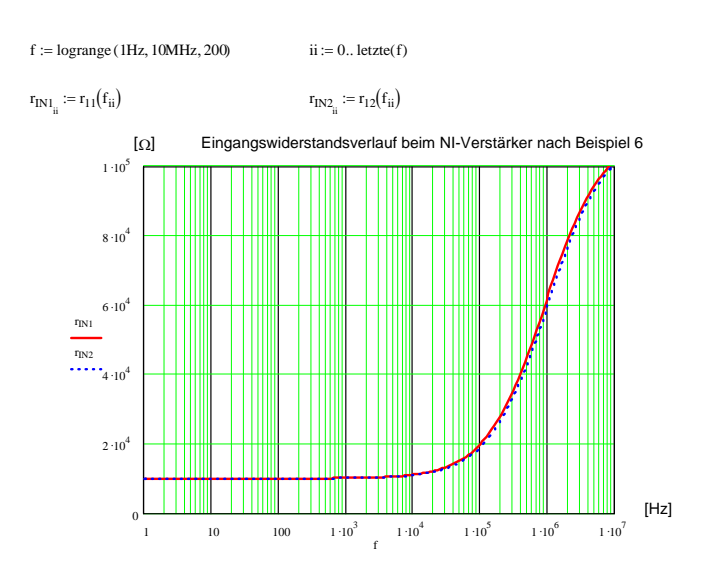

<span id="page-11-1"></span><span id="page-11-0"></span>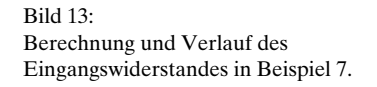

Die Rechnung zeigt, dass der Eingangswiderstand von anfänglich  $R_{\scriptscriptstyle I}$  ab etwa  $f_{\scriptscriptstyle T}$ /10 stark anzusteigen beginnt und sich dem Wert von  $R_1 + R_2$  nähert. Die Näherungsformel nach [\(10\)](#page-9-3) liefert praktisch dieselben Werte.

### **Ausgangswiderstand**

Der Ausgangswiderstand  $r_2$  wird mit Berücksichtigung des Quellenwiderstandes  $R_G$  nach Schaltung in [Bild 14](#page-11-0) bestimmt. Zur Herleitung wird der Generatorwiderstand direkt in  $R_i$  integriert.

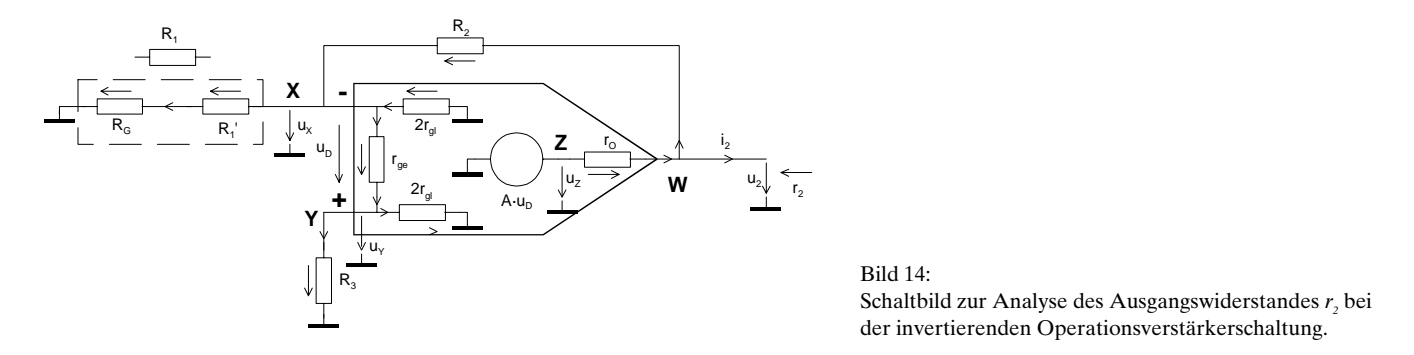

Wie für den Eingangswiderstand praktiziert, erfolgt ein Ansatz mit Knoten und Maschen. Der Gleichtakteingangswiderstand hat für das Resultat praktisch keinen Einfluss und wird daher vernachlässigt. Der Ausgangswiderstand wird nach Rechnung und Umformung:

 $R_1 := R_1 + R_G$ 

$$
r_2 := \frac{r_0 \cdot [r_{ge} \cdot (R_1 + R_2) + R_3 \cdot (R_1 + R_2) + R_1 \cdot R_2]}{r_{ge} \cdot [R_1 \cdot (1 + A) + R_2 + r_0] + R_3 \cdot (R_1 + R_2) + R_1 \cdot R_2}
$$
\n(rgL<sub>→</sub>∞)

Die Gleichung [\(11\)](#page-11-1) unterstellt, dass in *R*<sub>1</sub> der Generatorwiderstand addiert wurde. Wird in (11) weiter idealisiert vereinfacht sich die Rechnung für den Ausgangswiderstand weiter:

<span id="page-11-2"></span>
$$
r_2 := \frac{r_0 \cdot (R_1 + R_2)}{R_1 \cdot (1 + A) + R_2 + r_0} \tag{rgl,rge \to \infty}
$$

#### **Beispiel 8**: Ausgangswiderstand beim Invertierverstärker.

Zu bestimmen ist der Ausgangswiderstand der Schaltung in [Bild 12](#page-10-0) mit einem Generatorwiderstand von 2kΩ.

### **Lösung:**

Die Rechnung ergibt direkt:

<span id="page-12-0"></span> $r_2 := \frac{r_0 \cdot (R_1 + R_2)}{R_1 \cdot (1 + A) + R_2 + r_0}$  (rgl,rge→∞)  $r_2 = 8.5 \times 10^{-3} \Omega$  $r_2 := \frac{r_0 \cdot [r_{ge} \cdot (R_1 + R_2) + R_3 \cdot (R_1 + R_2) + R_1 \cdot R_2]}{r_{ge} = 8.666 \times 10^{-3} \Omega}$  (rgl→∞)  $r_2 = 8.666 \times 10^{-3} \Omega$ Ausgangswiderstand  $R_1 := R_1 + R_G$  $r_{\text{gl}} := 1 \cdot \text{G} \Omega$   $r_{\text{ge}} := 1 \text{M} \Omega$   $r_{\text{o}} := 1 \text{k} \Omega$   $R_{\text{G}} := 2 \text{k} \Omega$   $R_{\text{3}} := 9 \text{k} \Omega$  $R_1 := 10k\Omega$   $R_2 := 90k\Omega$   $A := 10^6$   $R_L := 1k\Omega$ Vorgaben:

**Beispiel 9**: Frequenzabhängigkeit des Ausgangswiderstandes beim Invertierverstärker. Zu bestimmen ist der Ausgangswiderstandsverlauf mit der Schaltung nach [Bild 16](#page-12-1) und den Operationsverstärkerkenndaten nach [Bild 15.](#page-12-2)

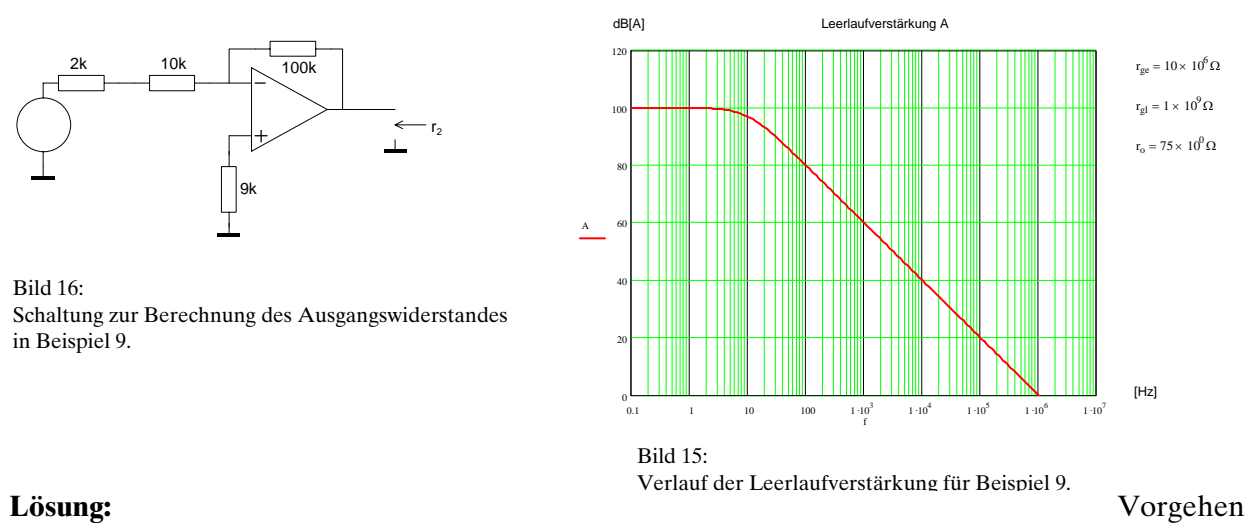

# <span id="page-12-2"></span><span id="page-12-1"></span>analog [Beispiel 5.](#page-7-0) Die Rechnung wird mit [\(11\)](#page-11-1), [\(12\)](#page-11-2) direkt:

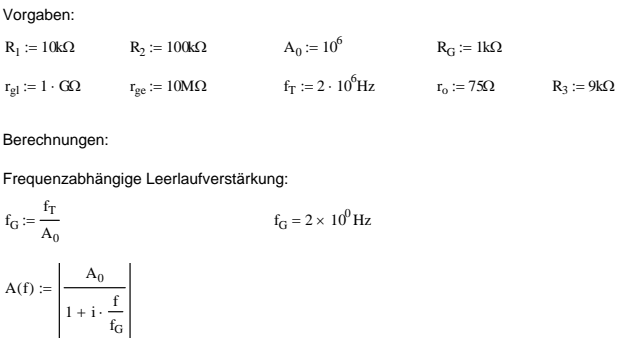

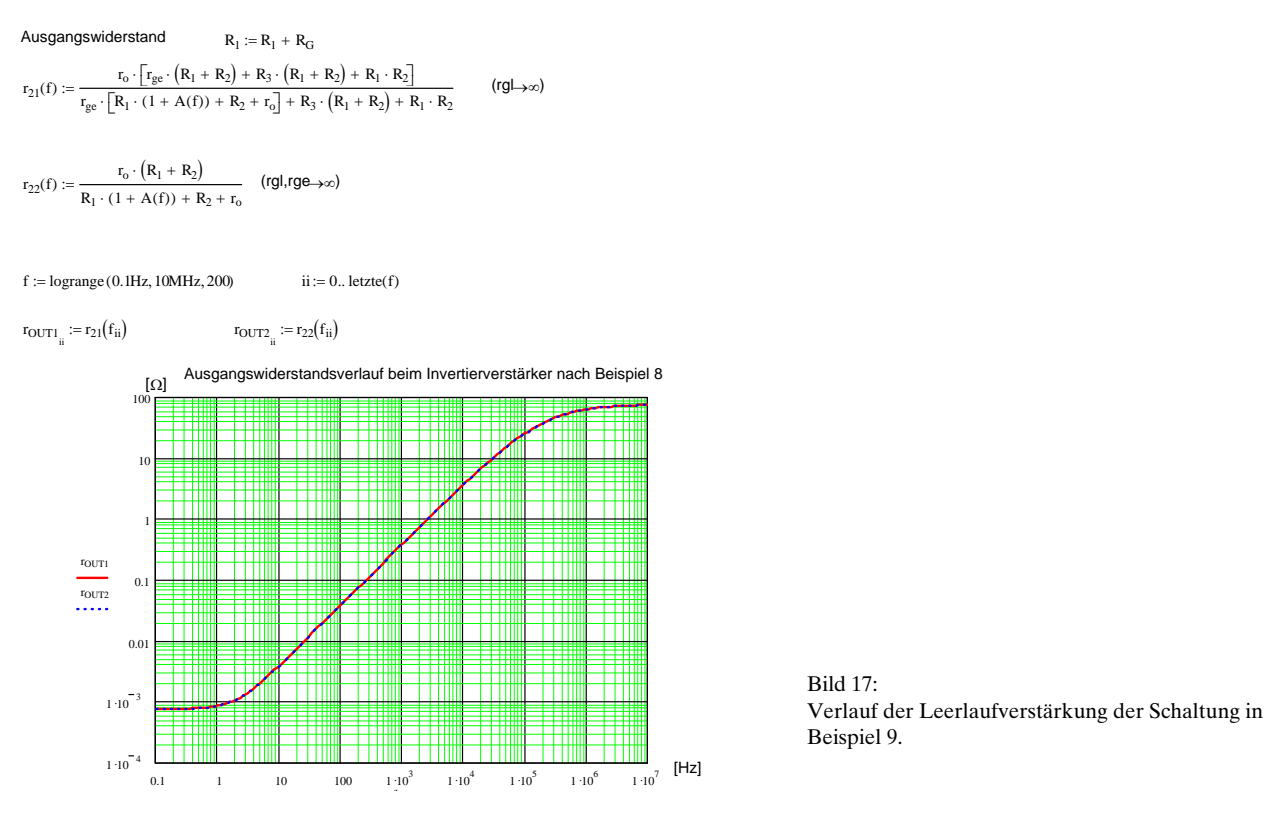

Wie beim nicht invertierenden Verstärker, erkennt man ein Ansteigen des Ausgangswiderstandes nach der Grenzfrequenz *f<sub>G</sub>*. Die Ursachen sind dieselben wie beim nicht invertierenden Verstärker.

# **Simulationsbeispiele**

Nachfolgend werden einige Beispiele mit einer Simulation verifiziert. Die Notationen beruhen auf Cadence 14.0 mit dem Microsim Pspice 9.1 Simulator. Die Beispiele werden alle mit einem idealen Operationsverstärker berechnet, modelliert nach [Bild 2.](#page-0-0) Dies ist keine Einschränkung für die Praxis, sondern soll zeigen, dass dieselben Resultate wie in der formalen Rechnung erhalten werden.

Grundsätzlich zu beachten ist, dass die Ein- und Ausgangswiderstände nur indirekt bestimmt werden können. Der Ausgangswiderstand wird durch Einspeisen eines konstanten Wechselstromes geeigneter Grösse und Rechnung nach [Bild 18](#page-13-0) bestimmt.

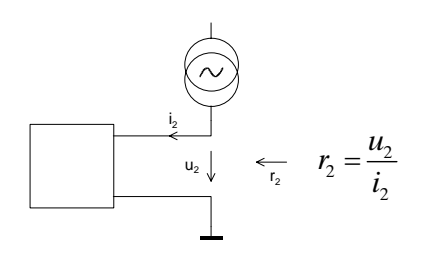

<span id="page-13-0"></span>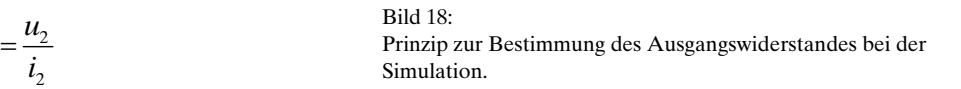

<span id="page-14-0"></span>Der Eingangswiderstand wird gemäss [Bild 19](#page-14-0) durch Einspeisen einer konstanten Wechselspannung und anschliessender Rechnung bestimmt.

<span id="page-14-1"></span>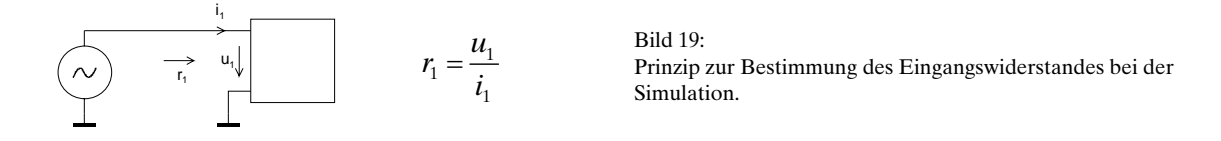

**Beispiel 10**: Simulation des Eingangswiderstandes beim NI-Verstärker. Zu bestimmen ist mit einer Simulation der Eingangswiderstand nach [Beispiel 1.](#page-2-1)

### **Lösung:**

Die Schaltung wird gemäss [Bild 4](#page-2-0) erstellt und im Zeitbereich simuliert (Transientenanalyse). Der Operationsverstärker wird nach [Bild 2](#page-0-0) mit der spannungsgesteuerten Spannungsquelle  $E_{_I}$  und den Widerständen  $r_{ge}$ ,  $r_{gl}$  und  $r_o$  modelliert.

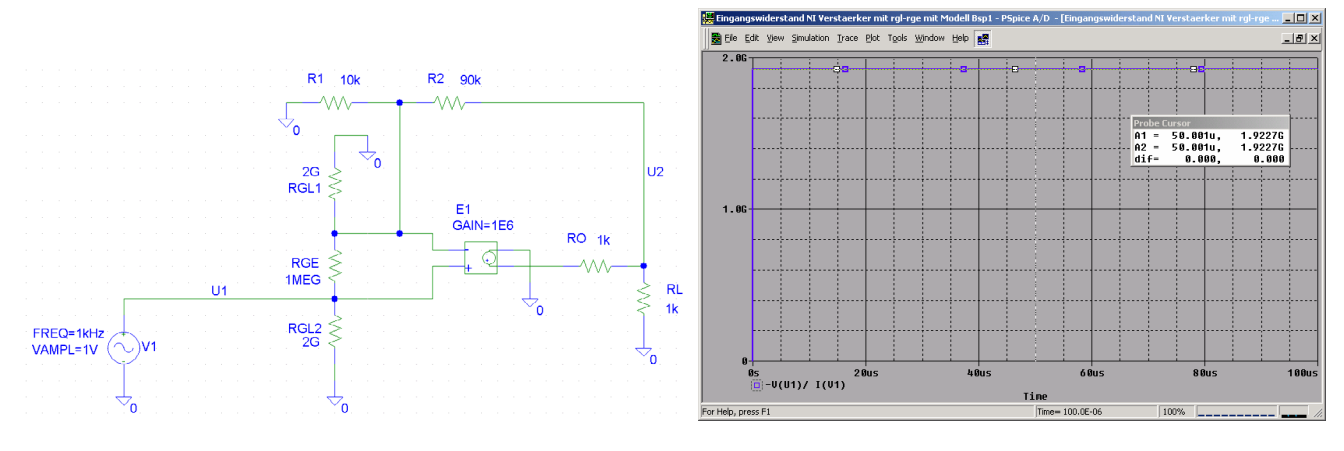

#### Bild 20:

Schaltplan und Eingangswiderstand als Simulationsresultat zu [Beispiel 10.](#page-14-1)

Die Simulation bestätigt exakt das Resultat der formalen Rechnung, was auch zu erwarten war. Ein anderes Vorgehen zur Simulation ist ebenfalls möglich.

<span id="page-15-0"></span>**Beispiel 11**: Frequenzabhängigkeit des Eingangswiderstandes beim NI-Verstärker.

Zu bestimmen mit Hilfe einer Simulation ist der Eingangswiderstandsverlauf der Schaltung nach [Bild 4,](#page-2-0) analog [Beispiel 2.](#page-2-2) Es wird ein Operationsverstärker vom Typus 741 mit einem GBW=1MHz und  $A_{\scriptscriptstyle{\theta}}\text{=}10^5$ verwendet. Der Verlauf ist grafisch darzustellen im Bereich [1Hz,1MHz].

### **Lösung:**

Das frequenzabhängige Verhalten wird mit einem Laplace-Block (ELAPLACE) der Pspice ABM-Bibliothek dargestellt. Die notwendigen Parameter wurden bereits in [Beispiel 2](#page-2-2) bestimmt und werden übernommen. Die Simulation erfolgt als AC-Analyse im Frequenzbereich 1Hz..1MHz.

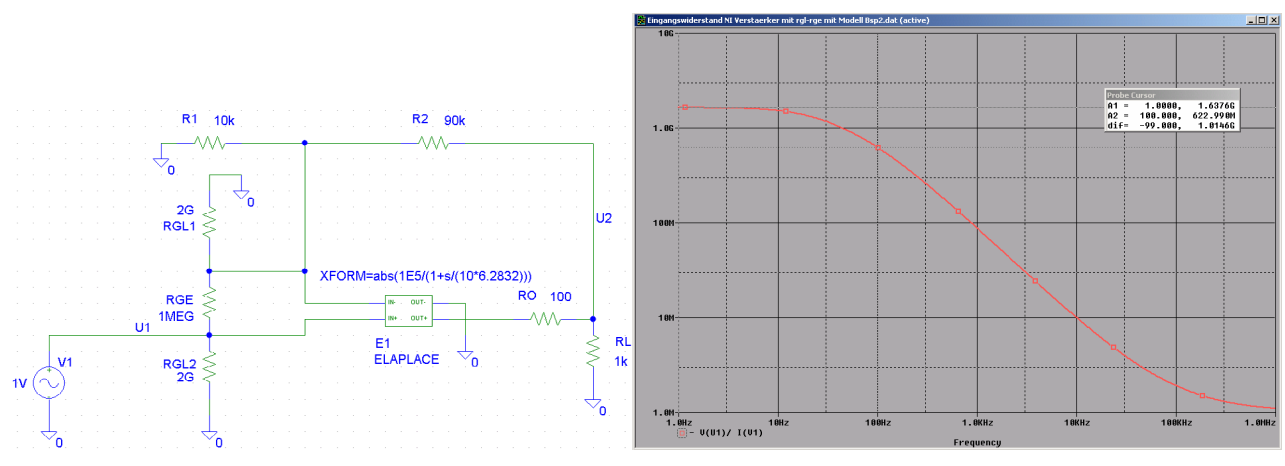

Bild 21:

Schaltplan und Verlauf des Eingangswiderstandes als Simulationsresultat zu [Beispiel 11.](#page-15-0)

Die Simulation bestätigt exakt die Werte der formalen Rechnung.

### <span id="page-15-1"></span>**Beispiel 12**: Ausgangswiderstand beim NI-Verstärker.

Zu verifizieren ist die Ausgangswiderstandsrechnung nach [Beispiel 4.](#page-7-3)

### **Lösung:**

Die Ausgangswiderstandsbestimmung erfolgt dem Prinzip in [Bild 18.](#page-13-0) Der Strom der Quelle *i*<sub>2</sub> wird der Grössenordnung des zu erwartenden Ausgangswiderstandes entsprechend vorgegeben. Die Frequenz ist frei wählbar, sollte aber bei realen Operationsverstärkern im Betriebsbereich liegen.

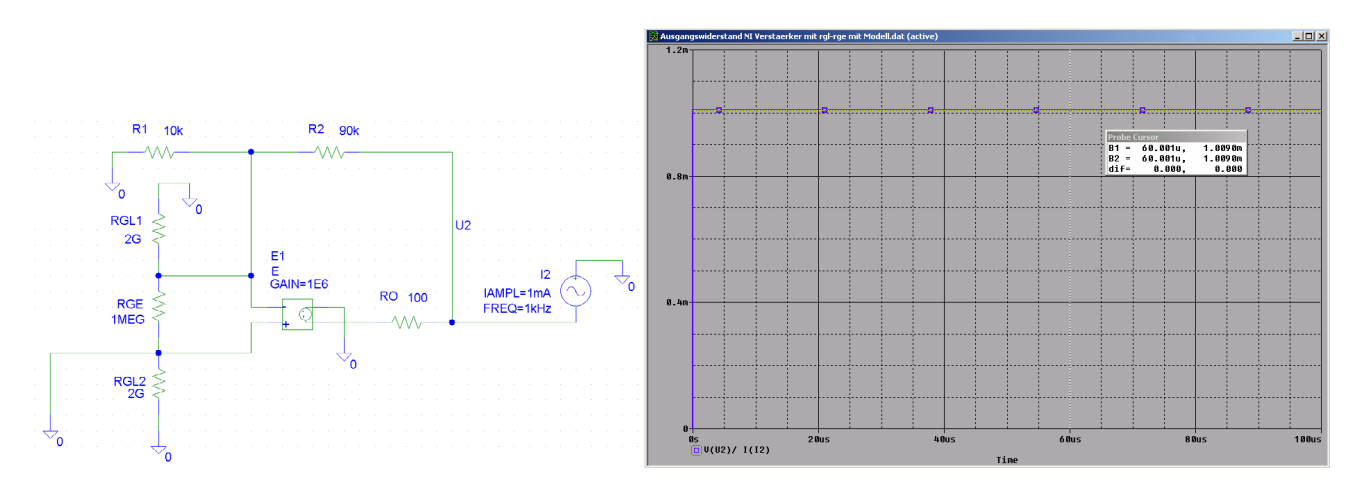

Bild 22:

Schaltplan und Eingangswiderstand als Simulationsresultat zu [Beispiel 12.](#page-15-1)

Das Resultat ist wiederum identisch mit der formalen Lösung nach [Beispiel 4.](#page-7-3)

# **Zusammenfassung**

Die exakte Bestimmung der Eingangswiderstände ist rechnerisch anspruchsvoll und setzt auch die Kenntnis der effektiven Werte der Gleichtakt- und Gegentakteingangswiderstände voraus.

Verstärkerschaltungen mit sehr hohen Eingangswiderständen sind nur mit nicht invertierenden Schaltungen möglich. Parasitäre Einflüsse, wie Fehlströme durch Leiterplattenmaterial und ungünstigem Layout, können die Werte signifikant reduzieren. Der Eingangswiderstand ist ausgeprägt von der Leerlaufverstärkung abhängig. Für eine grosse Leerlaufverstärkung beträgt er etwa 2r<sub>gl</sub> und fällt mit sinkender Leerlaufverstärkung gegen  $r_{\nu}$  ab.

Die teilweise sehr grossen Eingangswiderstände bis in den TΩ-Bereich sind wegen der externen Schaltungseinflüsse in der Praxis unrealistisch. In der Beschaltung sind Widerstände >1GΩ nur schwer kontrollierbar und gezielt dimensionierungsrelevant zu berücksichtigen.

Bei der invertierenden Verstärkerschaltung ist der Eingangswiderstand praktisch ausschliesslich von der Beschaltung gegeben. Er beträgt für grosse Leerlaufverstärkungen *R1* und steigt mit sinkender Leerlaufverstärkung gegen  $R_1 + R_2$ .

Der Ausgangswiderstand ist wegen der frequenzabhängigen Leerlaufverstärkung ebenfalls ausgeprägt frequenzabhängig. Der nominale Ausgangswiderstand wird etwa um den Faktor der Leerlaufverstärkung reduziert. Praxiswerte liegen im mΩ- bis Ω-Bereich.

# **Begriffe zum Operationsverstärker**

Gegentakteingangswiderstand oder Differenzeingangswiderstand Widerstand zwischen den (+,-) Eingängen. Er liegt bei OpAmp mit Bipolareingängen typisch im MΩ-Bereich. Bei OpAmp mit FET-Eingängen liegt er im GΩ-Bereich.

 $r<sub>d</sub>$  Gleichtakteingangswiderstand

Er wird bei zusammengeschalteten (+,-)-Eingängen gegen Masse gemessen. Er liegt typischerweise im GW-Bereich für Bipolar- wie auch für FET-OpAmp.

### $r_{\rm o}$  Ausgangswiderstand

Er verkörpert den Quellenwiderstand der spannungsgesteuerten Spannungsquelle im Modell und liegt in der Grössenordnung von einigen 10Ω bis einige 100Ω. Durch Beschaltung kann der Ausgangswiderstand stark verändert werden. OpAmp mit hohen Ausgangswiderständen können naturgemäss nur kleine Ausgangströme liefern, unabhängig von der Beschaltung.

Gegenkopplung

Rückkopplung des Ausgangssignals auf den invertierenden Eingang. Dadurch wird die Leerlaufverstärkung gezielt auf die Betriebsverstärkung reduziert. Der Eingangswiderstand steigt, der Ausgangswiderstand wird reduziert. Die Übertragungskennlinie wird linearisiert, d.h. z.B. der Klirrfaktor sinkt.

GBW Verstärkungs-Bandbreiteprodukt

Kenngrösse des Operationsverstärkers, typischerweise im MHz-Bereich.

 $A<sub>0</sub>$ DC-Leerlaufverstärkung.

Kenngrösse des Operationsverstärkers, typischerweise im Bereich von  $10^4$ .. $10^6$ .

# **Anmerkungen**

Die Schaltpläne zur Illustration wurden mit iGrafx Designer 8.0 erstellt. Die Symbolbibliothek ESYM2 mit Hinweisen zur Nutzung kann kostenlos von [www.krucker.ch/Skripten-](http://www.krucker.ch/Skripten-Uebungen/Hilfsmittel/esym2.zip)[Uebungen/Hilfsmittel/esym2.zip](http://www.krucker.ch/Skripten-Uebungen/Hilfsmittel/esym2.zip) bezogen werden.

Alle numerischen Rechnungen wurden mit MathCad 2000 durchgeführt. Dazu wurde eine zusätzliche Bibliothek EE1.MCD mit elektrotechnischen Einheiten und Hilfsfunktionen verwendet. Diese Bibliothek kann mit Beschreibung kostenlos von [www.krucker.ch/Skripten-Uebungen/Hilfsmittel](http://www.krucker.ch/Skripten-Uebungen/Hilfsmittel) bezogen werden.

Gerne nehme ich Hinweise zu erkannten Fehlern entgegen [\(mailto:krucker@krucker.ch\)](mailto:krucker@krucker.ch). Weitergehende Auskünfte sind nur in Ausnahmefällen möglich.

# **Literatur**

Ergänzend:

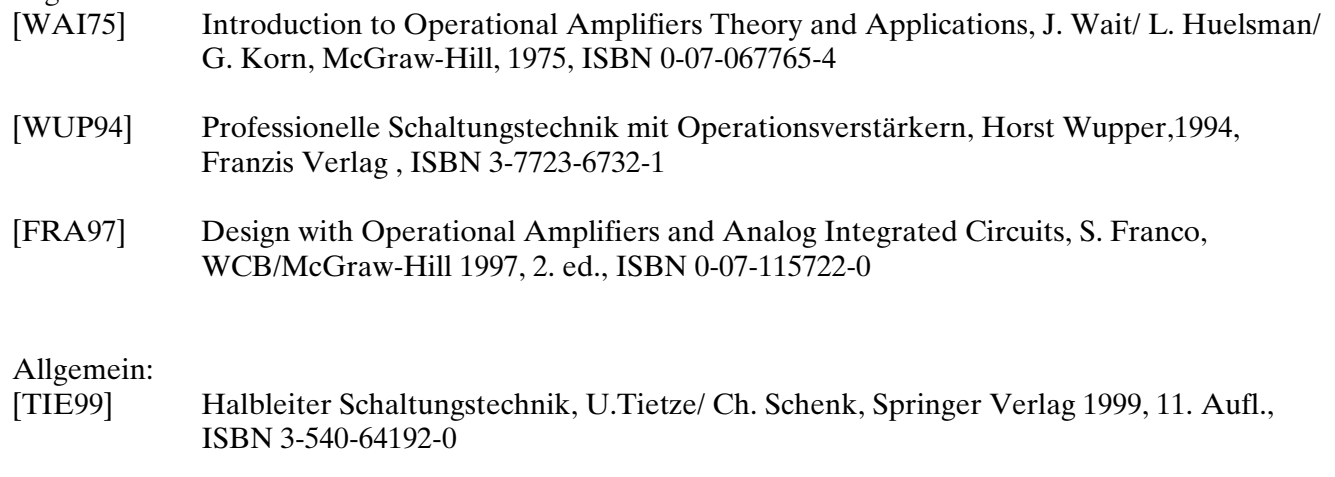

[KRU03-3] Gerhard Krucker, 23.3.2003, Skript Kapitel 2: Operationsverstärker, HTA Bern

(Redigierte Ausgabe vom 22.8.2003)

# **Formelsammlung**

## (Benutzte Formeln mit einem Zahlenbeispiel.)

#### **Ein- und Ausgangsimpedanzen beim Operationsverstärker in**

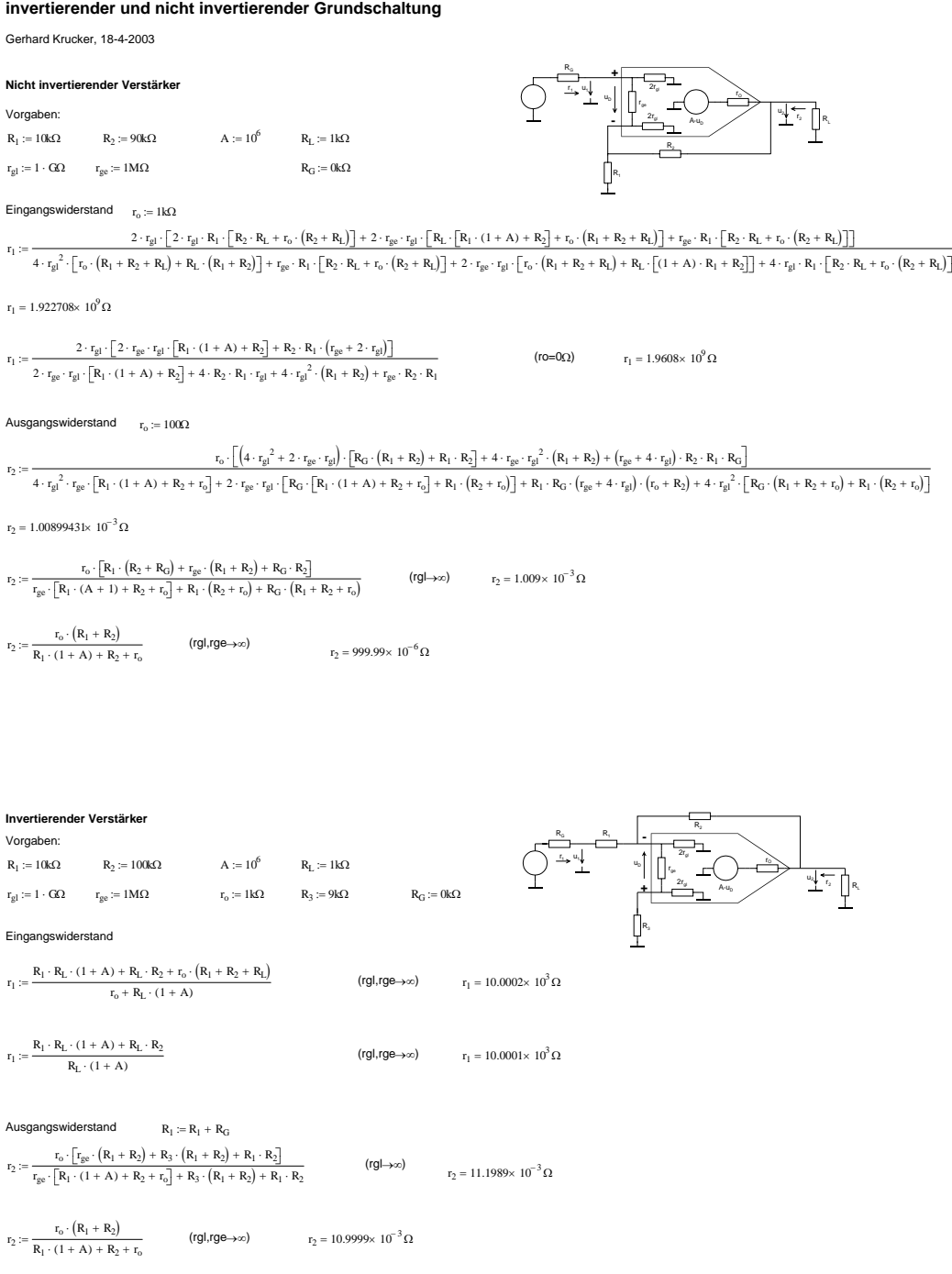